# **Behavior of Materials in RADIANCE**

*Greg Ward Lawrence Berkeley Laboratory*

# **1. Definitions**

This document describes in gory detail how each material type in RADIANCE behaves in terms of its parameter values. The following variables are given:

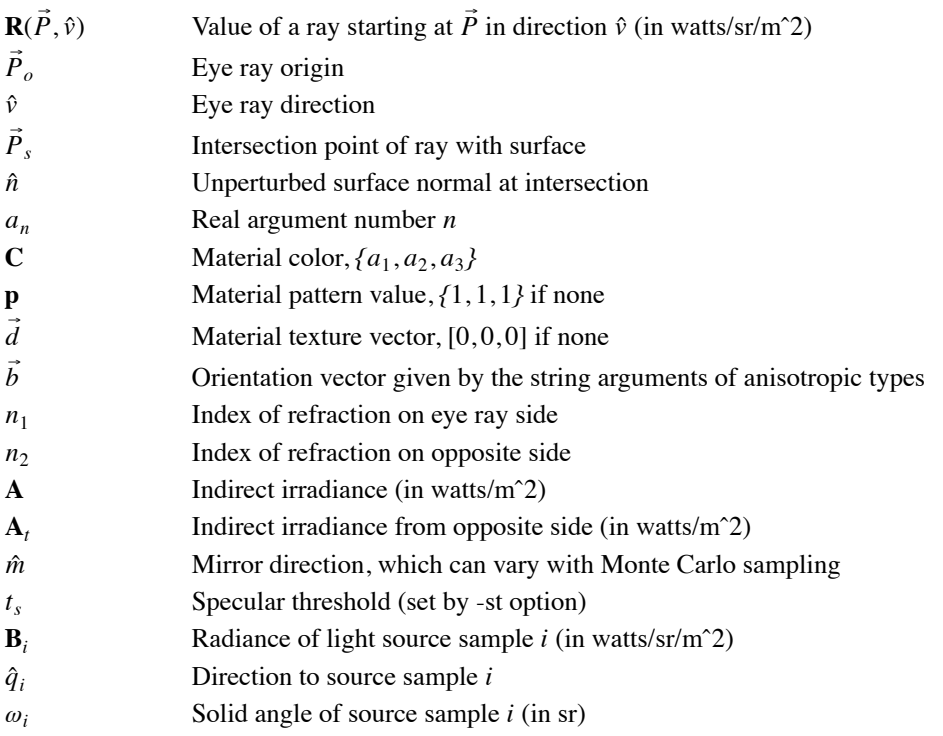

Variables with an arrow over them are vectors. Variables with a circumflex are unit vectors (ie. normalized). All variables written in bold represent color values.

# **1.1. Derived Variables**

The following values are computed from the variables above:

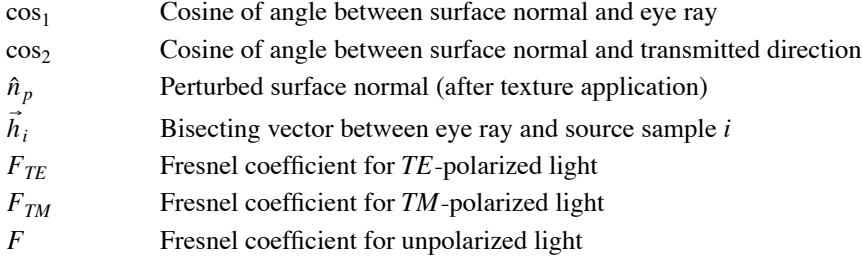

These values are computed as follows:

$$
\cos_1 = -\hat{v} \cdot \hat{n}_p
$$
  
\n
$$
\cos_2 = \sqrt{1 - (n_1/n_2)^2 (1 - \cos_1^2)}
$$
  
\n
$$
\hat{n}_p = \frac{\hat{n} + \vec{d}}{\|\hat{n} + \vec{d}\|}
$$
  
\n
$$
\vec{h}_i = \hat{q}_i - \hat{v}
$$
  
\n
$$
F_{TE} = \left[\frac{n_1 \cos_1 - n_2 \cos_2}{n_1 \cos_1 + n_2 \cos_2}\right]^2
$$
  
\n
$$
F_{TM} = \left[\frac{n_1/\cos_1 - n_2/\cos_2}{n_1/\cos_1 + n_2/\cos_2}\right]^2
$$
  
\n
$$
F = \frac{1}{2}F_{TE} + \frac{1}{2}F_{TM}
$$

#### **1.2. Vector Math**

Variables that represent vector values are written with an arrow above (eg.  $\vec{v}$ ). Unit vectors (ie. vectors whose lengths are normalized to 1) have a hat (eg.  $\hat{v}$ ). Equations containing vectors are implicitly repeated three times, once for each component. Thus, the equation:

 $\vec{v} = 2\hat{n} + \vec{P}$ 

is equivalent to the three equations:

$$
v_x = 2n_x + P_x
$$
  

$$
v_y = 2n_y + P_y
$$
  

$$
v_z = 2n_z + P_z
$$

There are also cross and dot product operators defined for vectors, as well as the vector norm:

Vector Dot Product

$$
\vec{a} \cdot \vec{b} = a_x b_x + a_y b_y + a_z b_z
$$

Vector Cross Product

$$
\vec{a} \times \vec{b} = \begin{vmatrix} \hat{i} & \hat{j} & \hat{k} \\ a_x & a_y & a_z \\ b_x & b_y & b_z \end{vmatrix}
$$

or, written out:

$$
\vec{a} \times \vec{b} = [a_y b_z - a_z b_y, a_z b_x - a_x b_z, a_x b_y - a_y b_x]
$$

Vector Norm

$$
\|\vec{v}\| = \sqrt{{v_x}^2 + {v_y}^2 + {v_z}^2}
$$

Values are collected into a vector using square brackets:

$$
\vec{v} = [v_x, v_y, v_z]
$$

#### **1.3. Color Math**

Variables that represent color values are written in boldface type. Color values may have any number of spectral samples. Currently, RADIANCE uses only three such values, referred to generically as red, green and blue. Whenever a color variable appears in an equation, that equation is implicitly repeated once for each spectral sample. Thus, the equation:

 $C = AB + dF$ 

is shorthand for the set of equations:

$$
C_1 = A_1 B_1 + dF_1
$$

$$
C_2 = A_2 B_2 + dF_2
$$

$$
C_3 = A_3 B_3 + dF_3
$$

$$
\dots
$$

And so on for however many spectral samples are used. Note that color math is not the same as vector math. For example, there is no such thing as a dot product for colors.

Curly braces are used to collect values into a single color, like so:

$$
\mathbf{C} = \{r, g, b\}
$$

# **2. Light Sources**

Light sources are extremely simple in their behavior when viewed directly. Their color in a particular direction is given by the equation:

### $R = p C$

The special light source material types, glow, spotlight, and illum, differ only in their affect on the direct calculation, ie. which rays are traced to determine shadows. These differences are explained in the RADI-ANCE reference manual, and will not be repeated here.

### **3. Specular Types**

Specular material types do not involve special light source testing and are thus are simpler to describe than surfaces with a diffuse component. The output radiance is usually a function of one or two other ray evaluations.

# **3.1. Mirror**

The value at a mirror surface is a function of the ray value in the mirror direction:

 $\mathbf{R} = \mathbf{p} \mathbf{C} \mathbf{R}(\vec{P}_s, \hat{m})$ 

### **3.2. Dieletric**

The value of a dieletric material is computed from Fresnel's equations:

$$
\mathbf{R} = \mathbf{p}\,\mathbf{C}_t(1 - F)\,\mathbf{R}(\vec{P}_s, \hat{t}) + \mathbf{C}_t\,F\,\mathbf{R}(\vec{P}_s, \hat{m})
$$

where:

$$
C_t = C^{\|\vec{P}_s - \vec{P}_o\|}
$$
  

$$
\hat{t} = \frac{n_1}{n_2} \hat{v} + \left(\frac{n_1}{n_2} \cos_1 - \cos_2\right) \hat{n}_p
$$

The Hartmann constant is used only to calculate the index of refraction for a dielectric, and does not otherwise influence the above equations. In particular, transmitted directions are not sampled based on dispersion. Dispersion is only modeled in a very crude way when a light source is casting a beam towards the eye point. We will not endeavor to explain the algorithm here as it is rather nasty.

For the material type "interface", the color which is used for **C** as well as the indices of refraction  $n_1$  and  $n_2$ is determined by which direction the ray is headed.

### **3.3. Glass**

Glass uses an infinite series solution to the interreflection inside a pane of thin glass.

$$
\mathbf{R} = \mathbf{p} \mathbf{C}_t \mathbf{R}(\vec{P}_s, \hat{t}) \left[ \frac{1}{2} \frac{(1 - F_{TE})^2}{1 - F_{TE}^2 \mathbf{C}_t^2} + \frac{1}{2} \frac{(1 - F_{TM})^2}{1 - F_{TM}^2 \mathbf{C}_t^2} \right] + \mathbf{R}(\vec{P}_s, \hat{m}) \left[ \frac{1}{2} \frac{F_{TE}(1 + (1 - 2F_{TE})\mathbf{C}_t^2)}{1 - F_{TE}^2 \mathbf{C}_t^2} + \frac{1}{2} \frac{F_{TM}(1 + (1 - 2F_{TM})\mathbf{C}_t^2)}{1 - F_{TM}^2 \mathbf{C}_t^2} \right]
$$

where:

$$
\mathbf{C}_t = \mathbf{C}^{(1/\cos_2)}
$$
  

$$
\hat{t} = \hat{v} + 2(1 - n_2)\vec{d}
$$

#### **4. Basic Reflection Model**

The basic reflection model used in RADIANCE takes into account both specular and diffuse interactions with both sides of a surface. Most RADIANCE material types are special cases of this more general formula:

$$
\mathbf{R} = \sum_{sources} \mathbf{B}_i \omega_i \left\{ Max(0, \hat{q}_i \cdot \hat{n}_p) \left( \frac{\rho_d}{\pi} + \rho_{si} \right) + Max(0, -\hat{q}_i \cdot \hat{n}_p) \left( \frac{\tau_d}{\pi} + \tau_{si} \right) \right\}
$$
  
+  $\rho_s \mathbf{R}(\vec{P}_s, \hat{m}) + \tau_s \mathbf{R}(\vec{P}_s, \hat{t})$   
+  $\frac{\rho_a}{\pi} \mathbf{A} + \frac{\tau_a}{\pi} \mathbf{A}_t$  (1)

Note that only one of the transmitted or reflected components in the first term of the above equation can be non-zero, depending on whether the given light source is in front of or behind the surface. The values of the various  $\rho$  and  $\tau$  variables will be defined differently for each material type, and are given in the following sections for plastic, metal and trans.

#### **4.1. Plastic**

A plastic surface has uncolored highlights and no transmitted component. If the surface roughness  $(a_5)$  is zero or the specularity  $(\mathbf{r}_s)$  is greater than the threshold  $(t_s)$  then a ray is traced in or near the mirror The reflection formula for plastic is obtained by adding the following definitions to the basic formula given in equation (1):

$$
\rho_d = \mathbf{p} C (1 - a_4)
$$
\n
$$
\rho_{si} = \begin{cases}\n\mathbf{r}_s \frac{f_s(\hat{q}_i)}{(\hat{q}_i \cdot \hat{n}_p) \cos_1} & \text{if } a_5 > 0 \\
0 & \text{otherwise}\n\end{cases}
$$
\n
$$
\rho_s = \begin{cases}\n\mathbf{r}_s & \text{if } a_5 = 0 \text{ or } \mathbf{r}_s > t_s \\
0 & \text{otherwise}\n\end{cases}
$$
\n
$$
\rho_a = \begin{cases}\n\mathbf{p} C (1 - \mathbf{r}_s) & \text{if } a_5 = 0 \text{ or } \mathbf{r}_s > t_s \\
\mathbf{p} C & \text{otherwise}\n\end{cases}
$$
\n
$$
\tau_a, \tau_d, \tau_{si}, \tau_s = 0
$$
\n
$$
\mathbf{r}_s = a_4
$$
\n
$$
f_s(\hat{q}_i) = \frac{e^{[(\vec{h}_i \cdot \hat{n}_p)^2 - ||\vec{h}||^2]/(\vec{h}_i \cdot \hat{n}_p)^2/a_i}}{4\pi \alpha_i}
$$
\n
$$
\alpha_i = a_5^2 + \frac{\omega_i}{4\pi}
$$

There is one additional caveat to the above formulas. If the roughness is greater than zero and the reflected ray,  $\mathbf{R}(\vec{P}_s, \hat{r})$ , intersects a light source, then it is not used in the calculation. Using such a ray would constitute double-counting, since the direct component has already been included in the source sample summation.

# **4.2. Metal**

Metal is identical to plastic, except for the definition of **r***s*, which now includes the color of the material:

$$
\mathbf{r}_s = \{a_1 a_4, a_2 a_4, a_3 a_4\}
$$

# **4.3. Trans**

The trans type adds transmitted and colored specular and diffuse components to the colored diffuse and uncolored specular components of the plastic type. Again, the roughness value and specular threshold determine whether or not specular rays will be followed for this material.

$$
\rho_d = \mathbf{p} \mathbf{C} (1 - a_4)(1 - a_6)
$$
\n
$$
\rho_{si} = \begin{cases}\n\mathbf{r}_s \frac{f_s(\hat{q}_i)}{(\hat{q}_i \cdot \hat{n}_p) \cos_1} & \text{if } a_5 > 0 \\
0 & \text{otherwise}\n\end{cases}
$$
\n
$$
\rho_s = \begin{cases}\n\mathbf{r}_s & \text{if } a_5 = 0 \text{ or } \mathbf{r}_s > t_s \\
0 & \text{otherwise}\n\end{cases}
$$

$$
\rho_a = \begin{cases}\n\mathbf{p} \mathbf{C} (1 - \mathbf{r}_s)(1 - a_6) & \text{if } a_5 = 0 \text{ or } \mathbf{r}_s > t_s \\
\mathbf{p} \mathbf{C} (1 - a_6) & \text{otherwise}\n\end{cases}
$$
\n
$$
\tau_d = a_6(1 - \mathbf{r}_s)(1 - a_7) \mathbf{p} \mathbf{C}
$$
\n
$$
\tau_{si} = \begin{cases}\n a_6a_7(1 - \mathbf{r}_s) \mathbf{p} \mathbf{C} & \frac{g_s(\hat{q}_i)}{(-\hat{q}_i \cdot \hat{n}_p) \cos_1} & \text{if } a_5 > 0 \\
0 & \text{otherwise}\n\end{cases}
$$
\n
$$
\tau_s = \begin{cases}\n a_6a_7(1 - \mathbf{r}_s) \mathbf{p} \mathbf{C} & \text{if } a_5 = 0 \text{ or } a_6a_7(1 - \mathbf{r}_s) > t_s \\
0 & \text{otherwise}\n\end{cases}
$$
\n
$$
\tau_a = \begin{cases}\n a_6(1 - \mathbf{r}_s)(1 - a_7) \mathbf{p} \mathbf{C} & \text{if } a_5 = 0 \text{ or } a_6a_7(1 - \mathbf{r}_s) > t_s \\
 a_6(1 - \mathbf{r}_s) \mathbf{p} \mathbf{C} & \text{otherwise}\n\end{cases}
$$
\n
$$
\mathbf{r}_s = a_4
$$
\n
$$
f_s(\hat{q}_i) = \frac{e^{[(\vec{h}_i \cdot \hat{n}_p)^2 - ||\vec{h}_i||^2]/(\vec{h}_i \cdot \hat{n}_p)^2/a_i}}{4\pi \alpha_i}
$$
\n
$$
\alpha_i = a_5^2 + \frac{a_i}{4\pi}
$$
\n
$$
g_s(\hat{q}_i) = \frac{e^{(2\hat{q}_i \cdot \hat{t} - 2)/\beta_i}}{\pi \beta_i}
$$
\n
$$
\hat{t} = \frac{\hat{v} - \vec{d}}{||\hat{v} - \vec{d}||}
$$
\n
$$
\beta_i = a_5^2 + \frac{a_i}{\pi}
$$

The same caveat applies to specular rays generated for trans type as did for plastic and metal. Namely, if the roughness is greater than zero and the reflected ray,  $\mathbf{R}(\vec{P}_s, \hat{r})$ , or the transmitted ray,  $\mathbf{R}(\vec{P}_s, \hat{t})$ , intersects a light source, then it is not used in the calculation.

### **4.4. Anisotropic Types**

The anisotropic reflectance types (plastic2, metal2, trans2) use the same formulas as their counterparts with the exception of the exponent terms,  $f_s(\hat{q}_i)$  and  $g_s(\hat{q}_i)$ . These terms now use an additional vector,  $\vec{b}$ , to orient an elliptical highlight. (Note also that the argument numbers for the type trans2 have been changed so that  $a_6$  is  $a_7$  and  $a_7$  is  $a_8$ .)

$$
f_s(\hat{q}_i) = \frac{1}{4\pi\sqrt{\alpha_{ix}\alpha_{iy}}} \exp\left[-\frac{(\vec{h}_i \cdot \hat{x})^2}{\alpha_{ix}} + \frac{(\vec{h}_i \cdot \hat{y})^2}{\alpha_{iy}}\right]
$$

 $\hat{x} = \hat{y} \times \hat{n}_p$ 

$$
\hat{y} = \frac{\hat{n}_p \times \vec{b}}{\|\hat{n}_p \times \vec{b}\|}
$$
\n
$$
\alpha_{ix} = a_5^2 + \frac{\omega_i}{4\pi}
$$
\n
$$
\alpha_{iy} = a_6^2 + \frac{\omega_i}{4\pi}
$$
\n
$$
g_s(\hat{q}_i) = \frac{1}{\pi \sqrt{\beta_{ix} \beta_{iy}}} \exp\left[\frac{(\vec{c}_i \cdot \hat{x})^2}{\beta_{ix} + \beta_{iy}} + \frac{(\vec{c}_i \cdot \hat{y})^2}{\beta_{iy}}\right]
$$
\n
$$
\vec{c}_i = \hat{q}_i - \hat{t}
$$
\n
$$
\hat{t} = \frac{\hat{v} - \vec{d}}{\|\hat{v} - \vec{d}\|}
$$
\n
$$
\beta_{ix} = a_5^2 + \frac{\omega_i}{\pi}
$$
\n
$$
\beta_{iy} = a_6^2 + \frac{\omega_i}{\pi}
$$

# **4.5. BRDF Types**

The more general brdf types (plasfunc, plasdata, metfunc, metdata, BRTDfunc) use the same basic formula given in equation (1), but allow the user to specify  $\rho_{si}$  and  $\tau_{si}$  as either functions or data, instead of using the default Gaussian formulas. Note that only the exponent terms,  $f_s(\hat{q}_i)$  and  $g_s(\hat{q}_i)$  with the radicals in their denominators are replaced, and not the coefficients preceding them. It is very important that the user give properly normalized functions (ie. functions that integrate to 1 over the hemisphere) to maintain correct energy balance.

1 µ µ µ µ J